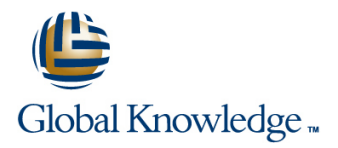

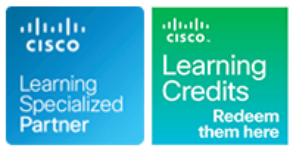

# **Securing Cisco Networks with Open Source Snort**

**Duration: 4 Days Course Code: SSFSNORT Version: 3.0**

## Overview:

The Securing Cisco Networks with Open Source Snort course shows you how to deploy Snort® in small to enterprise-scale implementations. You will learn how to install, configure, and operate Snort in Intrusion Detection System (IDS) and Intrusion Prevention System (IPS) modes. You'll practice installing and configuring Snort, utilize additional software tools and define rules to configure and improve the Snort environment, and more

### Company Events

These events can be delivered exclusively for your company at our locations or yours, specifically for your delegates and your needs. The Company Events can be tailored or standard course deliveries.

## Target Audience:

This course is designed for technical professionals who need to know how to deploy open source intrusion detection systems (IDS) and intrusion prevention systems (IPS), and write Snort rules.

## Objectives:

- **After completing this course, you should be able to: Compile and install Snort.**
- Define the use and placement IDS/IPS components. Define and use different modes of Snort.
- 
- 
- 
- I Identify Snort features and requirements. Install and utilize Snort supporting software

**Attendees should meet the following prerequisites: Recommended as preparation for exams:**

- Technical understanding of TCP/IP networking and network There are no exams currently aligned to this course architecture
- **Basic familiarity with firewall and IPS concepts**

## Prerequisites: Testing and Certification

## Content:

Detecting Intrusions with Snort 3.0 **Operating Snort 3.0** Use Distributed Snort 3.0

- 
- 
- 
- 
- 
- 

### Sniffing the Network **Examining Lua**

- 
- Configuring Global Preferences Introducing Key Features Get Started with Lua
- Capture and Display Filters 
Configure Sensors
- 
- Decrypting Secure Sockets Layer (SSL) Encrypted Packets **Managing Snort** Managing Snort Capture and Analyze Packets

- 
- 
- **Plug Holes with Plugins Integrate Snort Optimizers Integrate Snort Optimizers**
- 
- **Detect Interesting Traffic with Rules line Hello World Lua Style Interventional Control of American Hello World Lua Style**
- 

### Choosing a Snort Platform **Apply Rule Options**

- **Provisioning and Placing Snort Community Provisioning and Placing Snort Community Provisioning Rules**
- Installing Snort on Linux Analyze Statistics

line line line

- **IDS IDS** Monitor the System for Intrusion Attempts **IDS** Sensor Placement
	-
- **IDS** vs. IPS **Log Intrusion Attempts** Network Network Network Network Network Network Network Network Network Network Network Network Network Network Network Network Network Network Network Network Network Network Network
- **Examining Attack Vectors** Actions to Take When Snort Detects an Actions to Take When Snort Detects an Snort Configuration Application vs. Service Recognition **Intrusion Attempt** Monitor With Snort Monitor with Snort
	- **License Snort and Subscriptions**

### Examining Snort 3.0 Configuration

- 
- 
- **Capturing Packets Lua Configuration Wizard Labs**

- 
- 
- Snort 3.0 Design The Elasticsearch, Logstash, and Kibana Tweak the Installation ■ Modular Design Support | (ELK) (ELK) Rapid Deployment with Lua

**Process Packets** Analyzing Rule Syntax and Usage **Analyze Rule Syntax Analyzing Rule Syntax** 

- Output Data Anatomy of Snort Rules
	- **Understand Rule Headers**
	-
	- **Shared Object Rules**
	-
	-

- **History of Snort Contract Contract Contract Topic 1: Start Snort Contract Contract Design a Distributed Snort System** 
	-
- IPS Supering Traffic to Monitor Sensor Hardware Requirements Sensor Hardware Requirements Sensor Hardware Requirements Sensor Hardware Requirements Sensor Hardware Requirements Sensor Hardware Requirements Sensor Hardwa
	-
	-
	-

- **Protocol Analyzers** line introduction to Lua
	-

- 
- $\blacksquare$  Initiate the Snort Installation
- Architecting Nextgen Detection **Pulled Pork Complete and Installation of Snort** 
	- Barnyard2 Configure and Run Snort
		-
		-
		-
		-
		-

## Further Information:

For More information, or to book your course, please call us on Head Office Tel.: +974 40316639

training@globalknowledge.qa

[www.globalknowledge.com/en-qa/](http://www.globalknowledge.com/en-qa/)

Global Knowledge, Qatar Financial Center, Burj Doha,Level 21, P.O.Box 27110, West Bay, Doha, Qatar